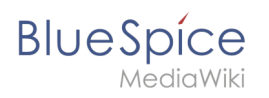

# **Inhaltsverzeichnis**

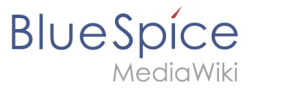

## **Personalisierung**

[Versionsgeschichte interaktiv durchsuchen](https://de.wiki.bluespice.com) [VisuellWikitext](https://de.wiki.bluespice.com)

### **[Version vom 12. Januar 2022, 17:07 Uhr](https://de.wiki.bluespice.com/w/index.php?title=Referenz:FilterSpecialPages&oldid=2729) ([Quelltext](https://de.wiki.bluespice.com/w/index.php?title=Referenz:FilterSpecialPages&action=edit&oldid=2729)**

**[anzeigen](https://de.wiki.bluespice.com/w/index.php?title=Referenz:FilterSpecialPages&action=edit&oldid=2729))** [Margit Link-Rodrigue](https://de.wiki.bluespice.com/wiki/Benutzer:Margit.link-rodrigue) [\(Diskussion](https://de.wiki.bluespice.com/w/index.php?title=Benutzer_Diskussion:Margit.link-rodrigue&action=edit&redlink=1) | [Beiträge](https://de.wiki.bluespice.com/wiki/Spezial:Beitr%C3%A4ge/Margit.link-rodrigue)) Keine Bearbeitungszusammenfassung [Markierung](https://de.wiki.bluespice.com/wiki/Spezial:Markierungen): 2017-Quelltext-Bearbeitung [← Zum vorherigen Versionsunterschied](https://de.wiki.bluespice.com/w/index.php?title=Referenz:FilterSpecialPages&diff=prev&oldid=2729)

### **[Aktuelle Version vom 12. Januar 2022, 17:11 Uhr](https://de.wiki.bluespice.com/w/index.php?title=Referenz:FilterSpecialPages&oldid=2733) [\(Quellte](https://de.wiki.bluespice.com/w/index.php?title=Referenz:FilterSpecialPages&action=edit) [xt anzeigen](https://de.wiki.bluespice.com/w/index.php?title=Referenz:FilterSpecialPages&action=edit))**

[Margit Link-Rodrigue](https://de.wiki.bluespice.com/wiki/Benutzer:Margit.link-rodrigue) ([Diskussion](https://de.wiki.bluespice.com/w/index.php?title=Benutzer_Diskussion:Margit.link-rodrigue&action=edit&redlink=1) | [Beiträge\)](https://de.wiki.bluespice.com/wiki/Spezial:Beitr%C3%A4ge/Margit.link-rodrigue) Keine Bearbeitungszusammenfassung [Markierung:](https://de.wiki.bluespice.com/wiki/Spezial:Markierungen) 2017-Quelltext-Bearbeitung

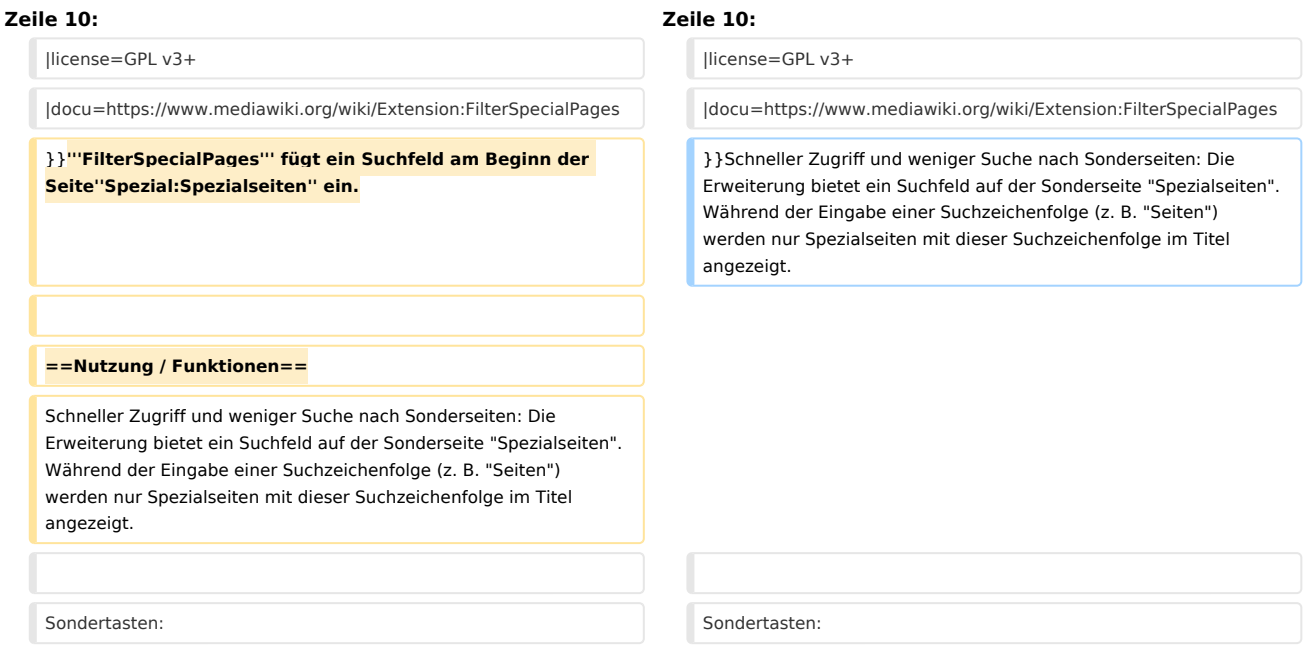

### Aktuelle Version vom 12. Januar 2022, 17:11 Uhr

## **Erweiterung: FilterSpecialPages**

### [alle Erweiterungen](https://de.wiki.bluespice.com/wiki/Kategorie:Extension)

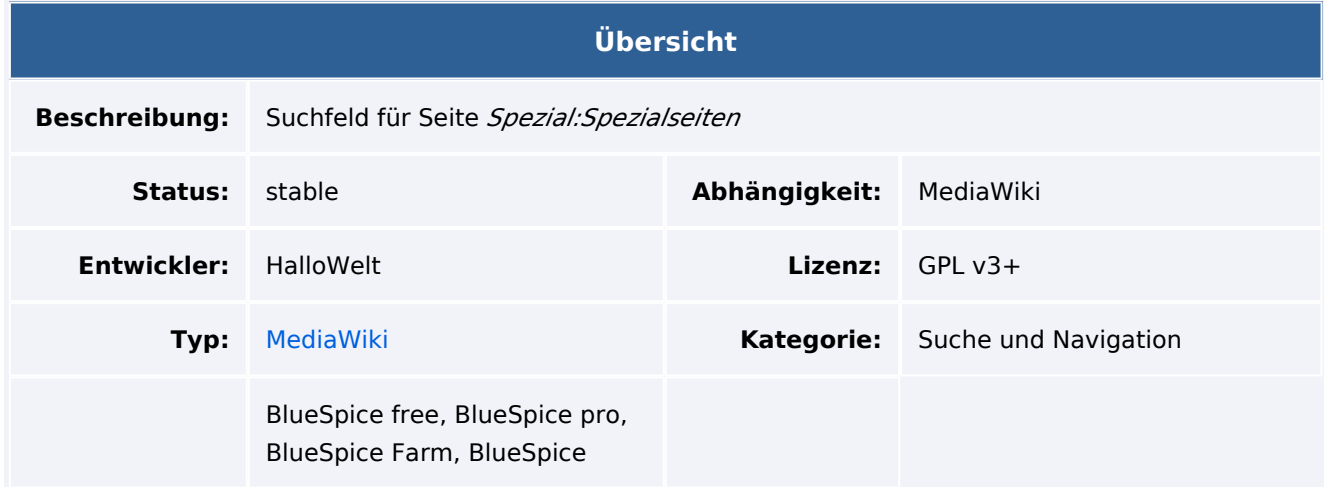

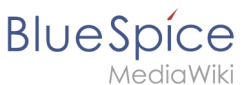

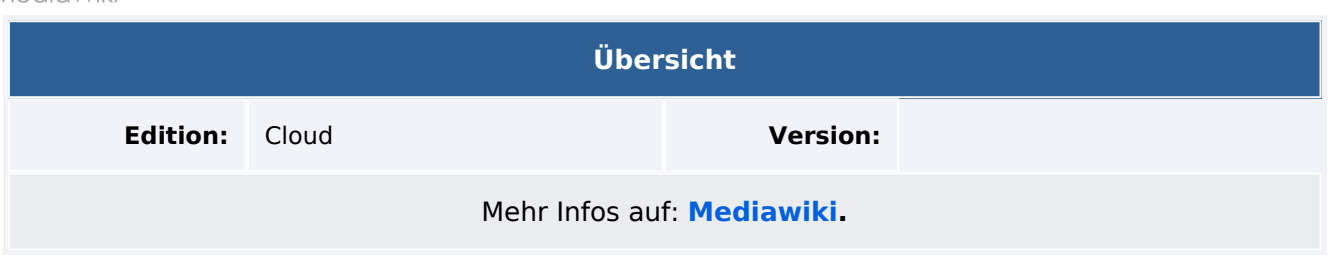

### Funktionen / Anwendung

Schneller Zugriff und weniger Suche nach Sonderseiten: Die Erweiterung bietet ein Suchfeld auf der Sonderseite "Spezialseiten". Während der Eingabe einer Suchzeichenfolge (z. B. "Seiten") werden nur Spezialseiten mit dieser Suchzeichenfolge im Titel angezeigt.

Sondertasten:

- Enter: Link zur Seite öffnen, wenn nur noch ein Eintrag übrig ist.
- Esc: Auswahl der eingegebenen Suchinformation, um das Überschreiben zu erleichtern.